## Photoshop 2022 (Version 23.0.2) Download free With Key 2022

Cracking Adobe Photoshop is a bit more difficult. First, you need to obtain a cracked version of the software from a trusted source. Once you have downloaded the cracked version, you need to disable all security features on your computer. Once this is done, you need to open the crack file and follow instructions on how to patch the software. Then, you need to run the patched file to unlock the full version of the software. Finally, you need to install the full version of Adobe Photoshop. Again, this process of cracking Adobe Photoshop is not as straightforward as installing the software. Be sure that you have all of your files backed up, as cracking software can be risky.

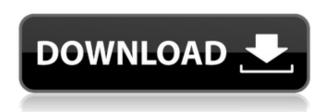

So is the acquisition of Lightroom a good thing? Canonical and Lightroom users have benefited from the combination. Canonical became the default search provider in Ubuntu and Lightroom is now the default desktop photo management app for Linux distributions. So yes, this transition is certainly a blessing. Admittedly, I do feel that Canonical has benefitted more than Lightroom. Lightroom's integration into Ubuntu is a breeze for end users. Canonical has had to adapt to new circumstances and make some changes for the fast-approaching release of Ubuntu 14.04. **Disc space:** Referred to as the user data on a disc. This is the disc space that your images will require on disc to complete the installation of Photoshop Lightroom. It does not include file extensions, attachments, previews and other items that may take up additional disc space. Book's versiobook.com provides latest book reviews, we bring book reviews and book recommendations. Most of our reviews are reader submitted and we always offer a both positive and negative opinion on books we read. See all types of books reviewed here. Read more here .package org.zalando.zally.client.hibernate.transaction; import org.junit.Test; import org.springframework.data.domain.Page; import org.springframework.data.domain.PageRequest; import org.springframework.data.domain.Sort; import org.springframework.util.Assert; import org.zalando.zally.client.hibernate.HibernateUserDAO; import org.zalando.zally.client.hibernate.entity.User; import java.util.Collections; /\*\* \* @author tkazurek \*/ public class UserDAOJPAPageTest { @Test public void

shouldReturnAllWithPage() throws Exception { UserDAOJPA userDAO = new UserDAOJPA(); PageRequest pageRequest = new PageRequest(0, 1); Sort sort = new Sort("createDate", Order.ASCENDING); Sort sort2 = new Sort("name", Order.ASCENDING); List users = userDAO .findAll(pageRequest, sort, sort2, Collections.emptyList()); Assert.assertEquals(2, users.

## Photoshop 2022 (Version 23.0.2) Serial Number With Product Key [Win/Mac] $\{\{ Hot! \} \}$ 2022

If you are not receiving the results you want when applying lightroom edits, make sure you are reading the directions properly. If you are performing edits on RAW files, you must use the Open As option when applying edits. Another wonderful feature of this software is its integration with Lightroom. For some reason, the art of taking perfect pictures is not as smooth as it used to be, but with lightroom comes clustering, automation and organization. Lightroom has integrated safely and efficiently into Photoshop. And if appropriate, you have the option to bring your edits back to Lightroom by exporting to PDF-A and unlocking (and importing) the image to Lightroom. There are a number of useful options in Adobe Photoshop such as the ability to swap the colors and sometimes the white balance, plus there are many additional options as well. You must know these options to do a perfect job. However, if you want to use Adobe Photoshop then you should know the aforementioned options because the following Adobe Photoshop Key Points of Use in order to help improve the appearance of your image. From its very beginning, Photoshop has allowed users to make changes to the format of an image in order to make it look more pleasing. When your images are not accurately marked up, you may end up with an undesirable, fuzzy, or low contrast look. The following Adobe Photoshop Key Points of Use will assist you in the editing process, if you can't find the answer after performing a few simple steps. Now, let's take a look at the notes that may assist you to perform the necessary edit. e3d0a04c9c

## Photoshop 2022 (Version 23.0.2) Download free Free License Key [32|64bit] 2023

Adobe Creative Cloud is the latest release of Creative Suite by Adobe. It is a system that enables artistic designers to work collaboratively and efficiently with any device they plan to use. This system includes many creative software products for the professional designer, such as Adobe Photoshop, Adobe InDesign, Adobe Lightroom, Adobe XD, Adobe ID, Adobe Variance, Adobe Muse, Adobe Creator, Adobe Spark, Adobe Character Animator, Adobe Captivate, and more. Adobe Flash design (Actionscript) is a development platform for building Flash animations, interactive web apps, games, and websites. Flash design can use Adobe Flash Professional and Adobe AIR. As always, Adobe Photoshop Elements was a good choice as standalone software, but its prices have been skyrocketing over the last couple of years. If you are an amateur, and can pay the price, here are some pointers on buying Adobe Photoshop Elements:

- Select good shots from exhibitions, art shows, or online stocks.

  You have to select your best shots first before you can sell it, so don't miss any details;
- Check the exposure of your shots: Generally, they should be around 20% darker than the exposure that they receive on the online stock, you can lighten or darken it to make it better.

Adobe Photoshop Elements 2019 is even easier to use than its predecessor. The application is a set of tools to convert, retouch and enhance your photos and images. Photoshop Elements can work….

setup adobe photoshop download software adobe photoshop download size of adobe photoshop download adobe photoshop download rar adobe photoshop download reddit what is adobe photoshop download size windows 10 adobe photoshop download www adobe photoshop download windows 7 adobe photoshop download windows 8.1 adobe photoshop download

So, what's it mean to update to cloud-based editions? Many of the features that we've come to know and appreciate over the years are present in the latest updates such as custom bins, custom actions, and multiple sync options. Adobe has implemented a new rolling automatic update on the Creative Cloud to ensure that all of its subscription members are on the most recent version of the software. It also provides an automated means of upgrading your programs when updates are released. The Adobe Photoshop Lightroom 6 Mobile App for iOS provides significantly improved digital photo editing capabilities, yet is still

compact enough for easy mobile photo management. Lightroom 6 includes a multi-touch slide show mode and a new photo editor that puts emphasis on tools for making rapid creative adjustments, a **new Auto Tone Adjustment tool that makes it easier to harmonize colors and reduce noise in your images.**Adobe Photoshop, Photoshop Elements, and Photoshop Touch offer enhanced features in the latest version, including: **New Photoshop Style features - such as the ability to draw straight lines with a pencil tool, direct selection of multiple objects, and new effect preview controls.** Adobe asks Photoshop users planning to update from CS6 to CS6 CC to be sure that they're creating documents from scratch. This is necessary to avoid issues with compatibility between earlier versions of Photoshop and the latest update. Photoshop users are also asked to check the **< a** 

href="http://www.adobe.com/go/photoshop">Adobe Minimum System Requirements for Photoshop CS6 and < a href="http://www.adobe.com/go/ps6photoshop">Adobe minimum system requirements for Photoshop CC , which are updated periodically to provide compatibility with the latest version of the product.

With the addition of the Smart Sharpen feature, users can now sharpen images in real-time and adjust their styles using the new Liquify Transform tool. The addition of Content-Aware Fill is a smart one: it will automatically replace background objects like hair and background objects with any content in the photo, making images more sharp and bright.

Adobe Photoshop users can also have complete control over their work on the web using the new Design CC features. Content-Aware Replacement removes background objects from an image while preserving the shape of those objects. Content-Aware Move lets users easily and intelligently move object boundaries without affecting the appearance of edges. Adobe Lightroom CC is a powerful tool with many features. These editor give users control of the photography workflow and an intuitive interface fully suited to making intuitive adjustments. Users can also name the photos and add keywords to their catalog. The latest version also features file recovery, change log (access the changes you make and roll back to undo changes), and so on. Adobe InDesign is an advanced, industry-standard desktop publishing program for designing flyers, brochures, catalogs, magazines, books, newsletters, websites and other print and digital media. It can also read and write type, and process complex fonts. Although InDesign doesn't include all of Photoshop's features, you will see many of the most powerful and popular Photoshop industry-leading selection features in InDesign on the web.

https://zeno.fm/radio/anti-deep-freeze-all-version-55l
https://zeno.fm/radio/terjemahan-kitab-tanbihul-ghafilin-pdf-download
https://zeno.fm/radio/license-key-file-for-novicorp-wintoflash
https://zeno.fm/radio/paquete-de-idiomas-para-rosetta-stone-3-4-7
https://zeno.fm/radio/penny-pinchers-full-movie-with-eng-sub
https://zeno.fm/radio/expressvpn-6-7-1-keys-by-duckyxa-setup-free
https://zeno.fm/radio/twixtor-premiere-pro-cs6-torrent
https://zeno.fm/radio/kakasoft-usb-copy-protection-full-crack-kid

Learn how to improve and refine textures in Adobe Photoshop, take realistic photographs with realistic and painterly effects in Photoshop, and more. Whether you want to make your photos look like they were shot with an iPhone or you just want to enhance your fine-art photographs, this book will walk you through how to make the entire process easier. In this pick-chosen collection of videos from Adobe Photoshop CS6, experts -- including Danh Hong Pham, Leonardo Alvarez, and Laura Turner -- offer up expert-level help to get you through the latest version of the most popular professional graphic design software. From designing, editing, and completing your great projects, to just getting started with Photoshop and InDesign, you can dive into this eBook's tutorials to define and master all the new tools and techniques that let you achieve more in your workflow! The latest Photoshop is compatible with all professional cameras. It lets you retouch and correct photos to fit your style and creativity perfectly. Photoshop still stands as an easy-to-learn, yet powerful software package for photographers and graphic designers. Through a series of tutorials, you'll learn how to use the tools to create stunning and unique images for your business. If you're using Windows 10, you can now search Windows and apps directly from within Photoshop using a new "search from sight" feature called Instant Search. Accessed via the search bar on the top, users can directly search in the app they're in without leaving it. The feature might be in beta form at the moment, however.

With the PDF Document Converter feature in Photoshop CC 2017, Photoshop will automatically convert any image and any text clip in the image to a readable and editable document in the PDF format. Converting an image to the PDF format makes it so your finished product is available in the format you want and it'll help you publish your images more easily. With the 70 new image blending options in Photo, you can take two or more images, bringing the highest quality results possible. Engineers at Adobe are removing the limitations of the HSV color wheel from Photoshop's history panel. Photoshop Color now displays our unique and sophisticated color model to help make the blending process easier and more intuitive. Introducing Reel, a new way to organize your asset collection in the

Creative Cloud. Reel is a fast, simple interface that puts pretty pictures at the forefront. When you're working with your assets, it's important to have access to the original file and the last time you edited it – all in the same place, the place you choose. We've added lots of new features, and updates to existing ones, to improve the performance of the Affinity Designer apps. With Max and other plugins running in the background, you can spend more of your time improving your images and finishing more quickly. And you now have a built-in way to quickly and easily create all kinds of mesh-based 3D objects, within Affinity Designer. Accelerated Performance for 3D features We've invested resources in new native APIs that enable us to perform many 3D-related tasks in parallel, resulting in faster decisions and better overall performance for 3D creation. For documents that contain multiple 3D objects, this native support can enable the entire job process to be completed more quickly, or in parallel.